**令和6年度 生徒募集要項**

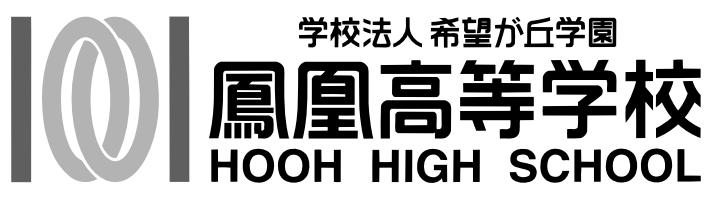

〒897-1121 鹿児島県南さつま市加世田唐仁原 1202 番地 Tel 0993-53-3633 Fax 0993-52-7974 E-mail hooh@hooh.ed.jp HP http://hooh.ed.jp

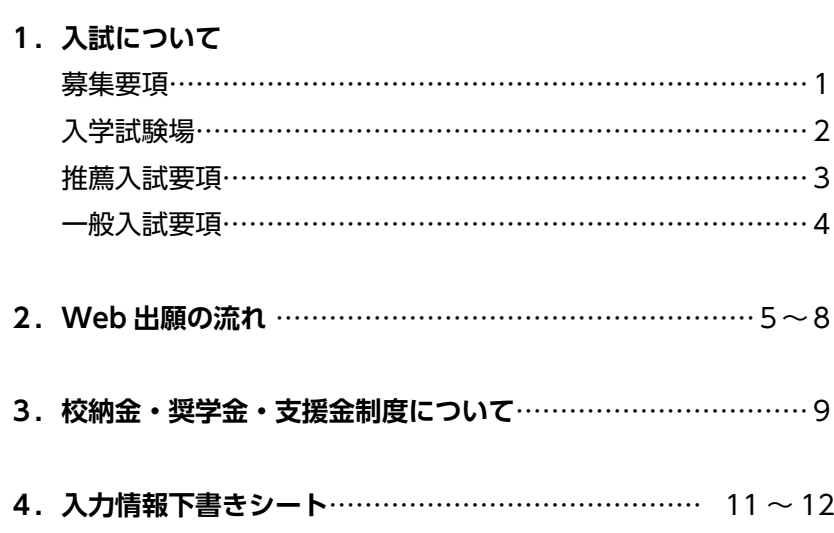

## **募集要項**

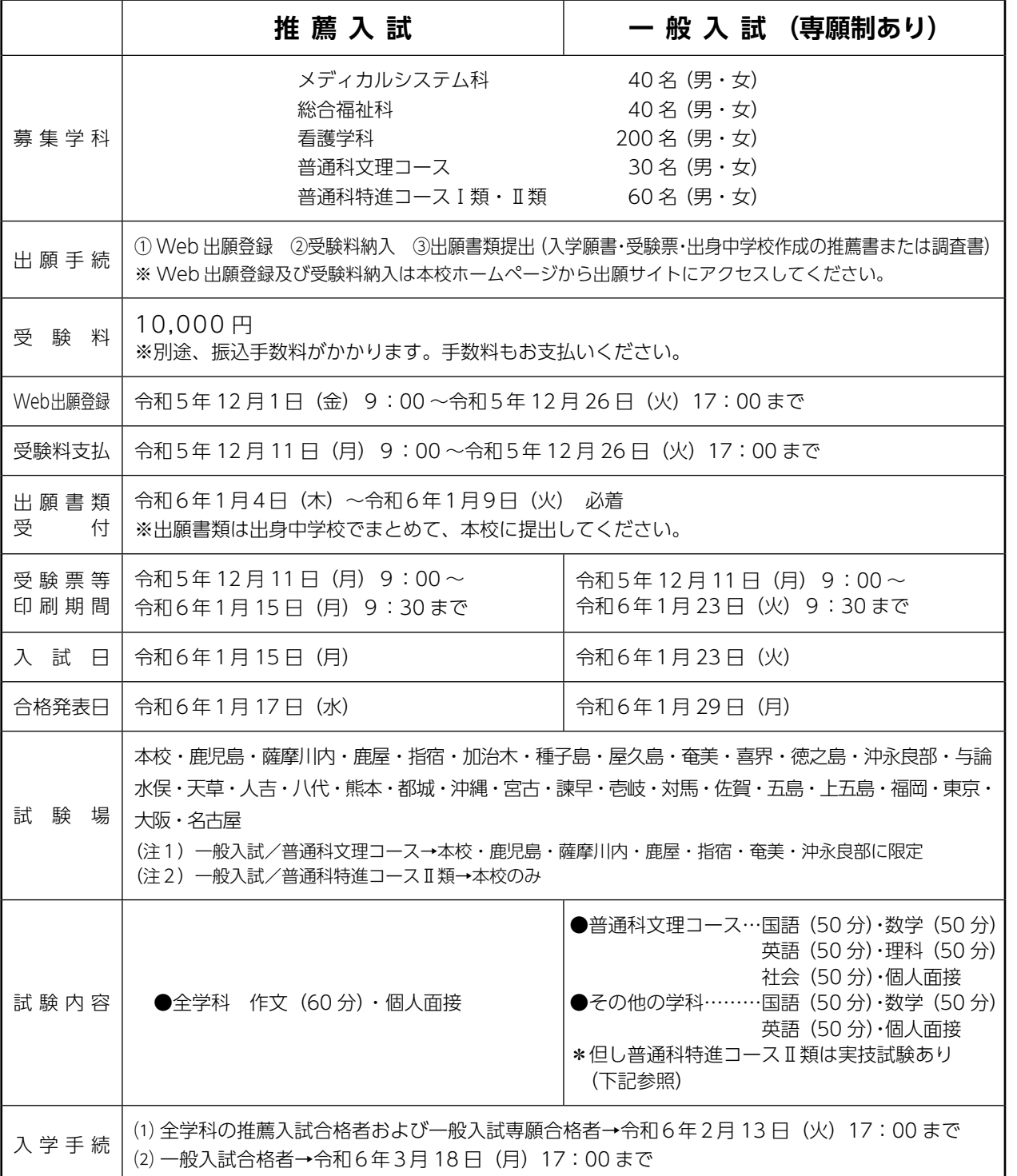

## **普通科特進コースⅡ類一般入試要項**

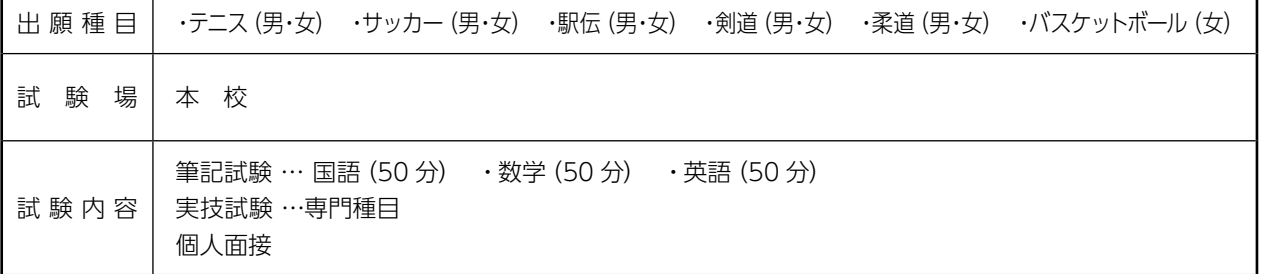

## **入学試験場**

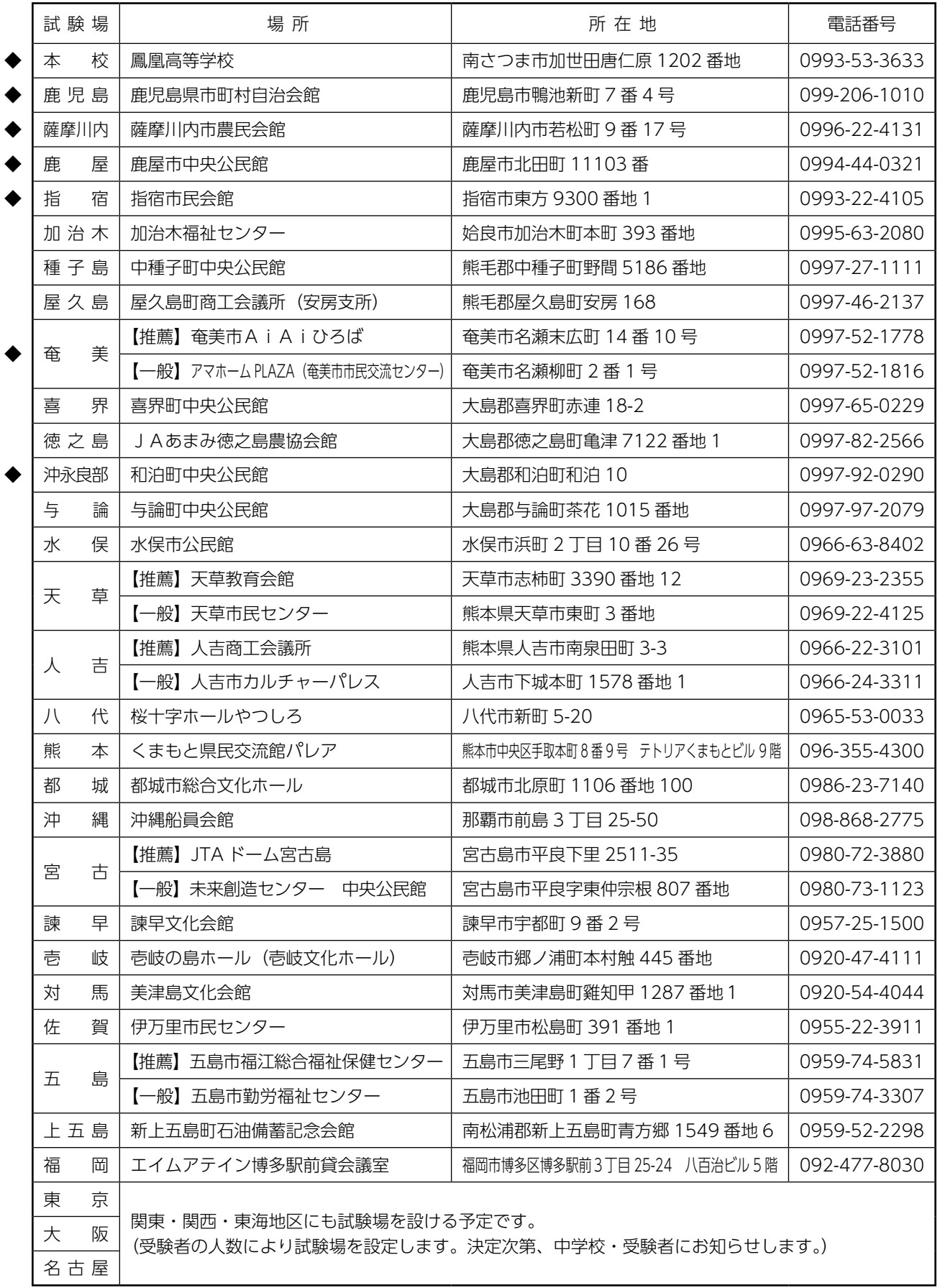

(注)①◆は普通科文理コースの一般入試試験場。

②普通科特進コースⅡ類の一般入試は本校試験場のみ実施します。 ③天候などにより、試験場に変更が生じることがあります。本校ホームページをご参照ください。

## **推薦入試要項**

#### **⑴ 趣旨**

建学の精神「誠実にして社会に役立つ情操豊かな人間教育」を基盤とした教育方針のもと、「人物が優れて おり、自らの目標達成に向け意欲的に学ぶ生徒」を募集しています。

#### **⑵ 出願資格**

①本校の推薦基準を満たし、中学校長が推薦する生徒 ②本校入学が第一希望で、合格した場合は必ず入学する意志のある生徒 ※本校の推薦基準は中学校進路担当者までお問い合わせください。

#### **⑶ 出願について**

① 出願書類受付 令和6年1月4日(木)~令和6年1月9日(火) 必着 ※出願書類は出身中学校でまとめて、本校に提出してください。

② 出 願 書 類 入学願書・受験票(1部)、鹿児島県私立高等学校統一推薦書(1部) 本校ホームページ(hooh.ed.jp)の 中学校進路担当者用ページ または鹿児島県私立中学高 等学校協会ホームページ (www.kagoshima-shigaku.com) からダウンロードしてください。 ※**A4白色の用紙**に印刷してください。入学願書・受験票は**切りはなさずに**提出してください。 ※入学願書・受験票は**2部**印刷し、1部は出願書類として使用、1部は受験票として 受験者が保管してください。

#### **⑷ 入試日・時間割**

入試日 令和6年1月 15 日(月)

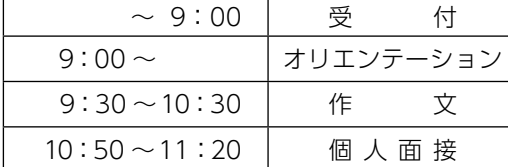

※個人面接は、試験場によっては時間を繰り上げて 行う場合があります。

※下校バス(本校試験場) 11:30 発(予定) (対象の中学校へは別途ご案内します。)

※荒天などにより、試験内容に変更が生じることがあります。 本校のホームページをご参照ください。

#### **⑸ 持参するもの**

・受験票(印刷し、入学願書が切りはなされたものに限る) ・筆記用具 ・上履き(本校会場のみ)

#### **⑹ 合格発表**

令和6年1月 17 日(水) 出身中学校長に文書で通知します。

#### **⑺ その他**

① 推薦入試で不合格の場合、1月 23 日(火)一般入試を再受験することができます。 (調査書の再提出および受験料の再納入は必要ありません)

② 一般入試を再受験する場合、推薦時と同一学科(専願扱い)の受験となります。

### **一般入試要項**

#### **⑴ 出願について**

① 出願書類受付 令和6年1月4日(木)~令和6年1月9日(火) 必着 ※出願書類は出身中学校でまとめて、本校に提出してください。

② 出 願 書 類 入学願書・受験票(1部)、鹿児島県私立高等学校統一調査書(1部) 本校ホームページ (hooh.ed.jp)の 中学校進路担当者用ページ または鹿児島県私立中学高 等学校協会ホームページ (www.kagoshima-shigaku.com) からダウンロードしてください。 ※**A4白色の用紙**に印刷してください。入学願書・受験票は**切りはなさずに**提出してください。 ※入学願書・受験票は**2部**印刷し、1部は出願書類として使用、1部は受験票として 受験者が保管してください。

#### **⑵ 入試日・時間割**

入試日 令和6年 1 月 23 日(火)

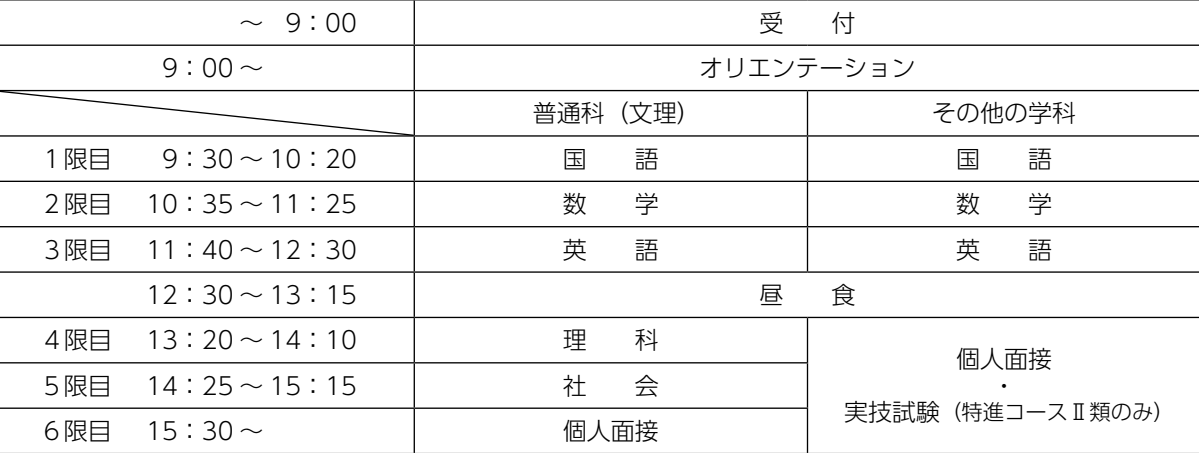

※個人面接は、試験場によっては時間を繰り上げて行う場合があります。

※荒天などにより、試験内容に変更が生じることがあります。本校のホームページをご参照ください。 ※下校バス (本校試験場)

◎メディカルシステム科・総合福祉科・看護学科・普通科特進コースⅠ類…14:00 発 (予定) ◎普通科文理コース・普通科特進コースⅡ類…16:00 発 (予定) (対象の中学校へは別途ご案内します。)

#### **⑶ 持参するもの**

・受験票(印刷し、入学願書が切りはなされたものに限る) ・筆記用具 ・コンパス ・定規 ・上履き(本校会場のみ)

※普通科特進コースⅡ類の受験者は以下のものも持参してください。 体操服・体育館シューズ・運動靴・専門種目に必要な用具

#### **⑷ 合格発表**

令和6年1月 29 日(月) 出身中学校長に文書で通知します。

#### **⑸ 一般入試合格者の集い**

①開催日 令和6年2月3日(土)

- ②対 象 一般入試合格者及び保護者 ※看護学科の推薦入試合格者および専願合格者は除く ※普通科特進コースⅡ類およびスポーツ奨学金対象者は除く
- ③日 程

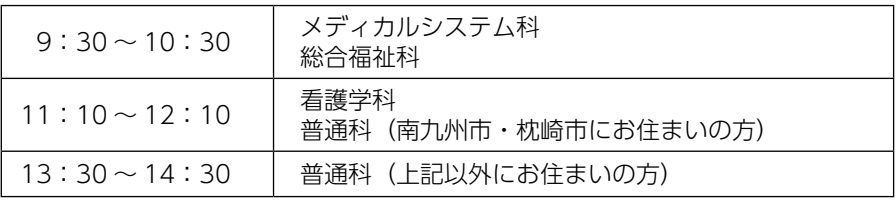

#### **※中学校の先生の指示に従ってください 2.Web 出願の流れ**

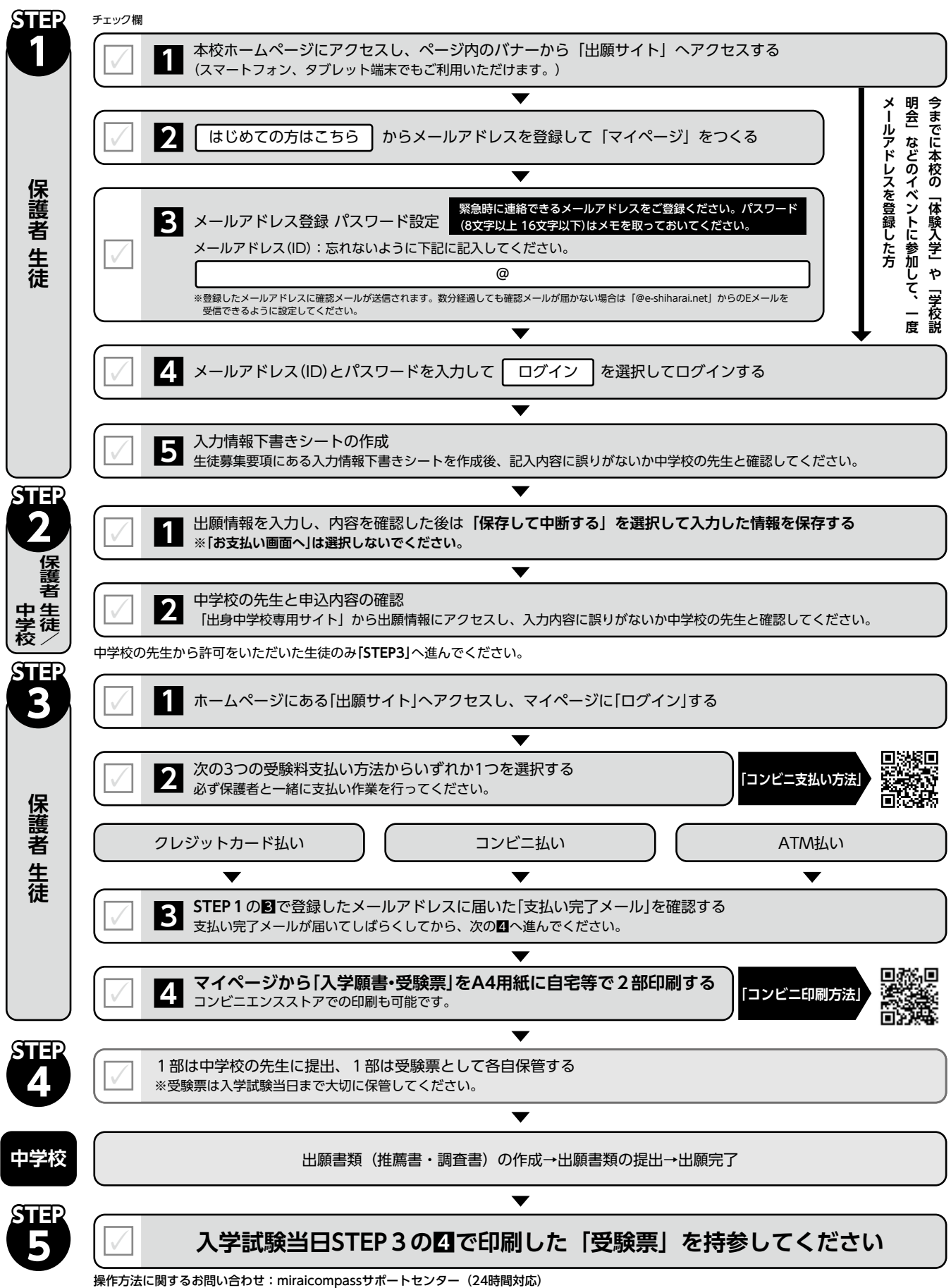

※サポートセンターの問い合わせ先は、出願サイトにログイン後、画面下に掲載してあります。

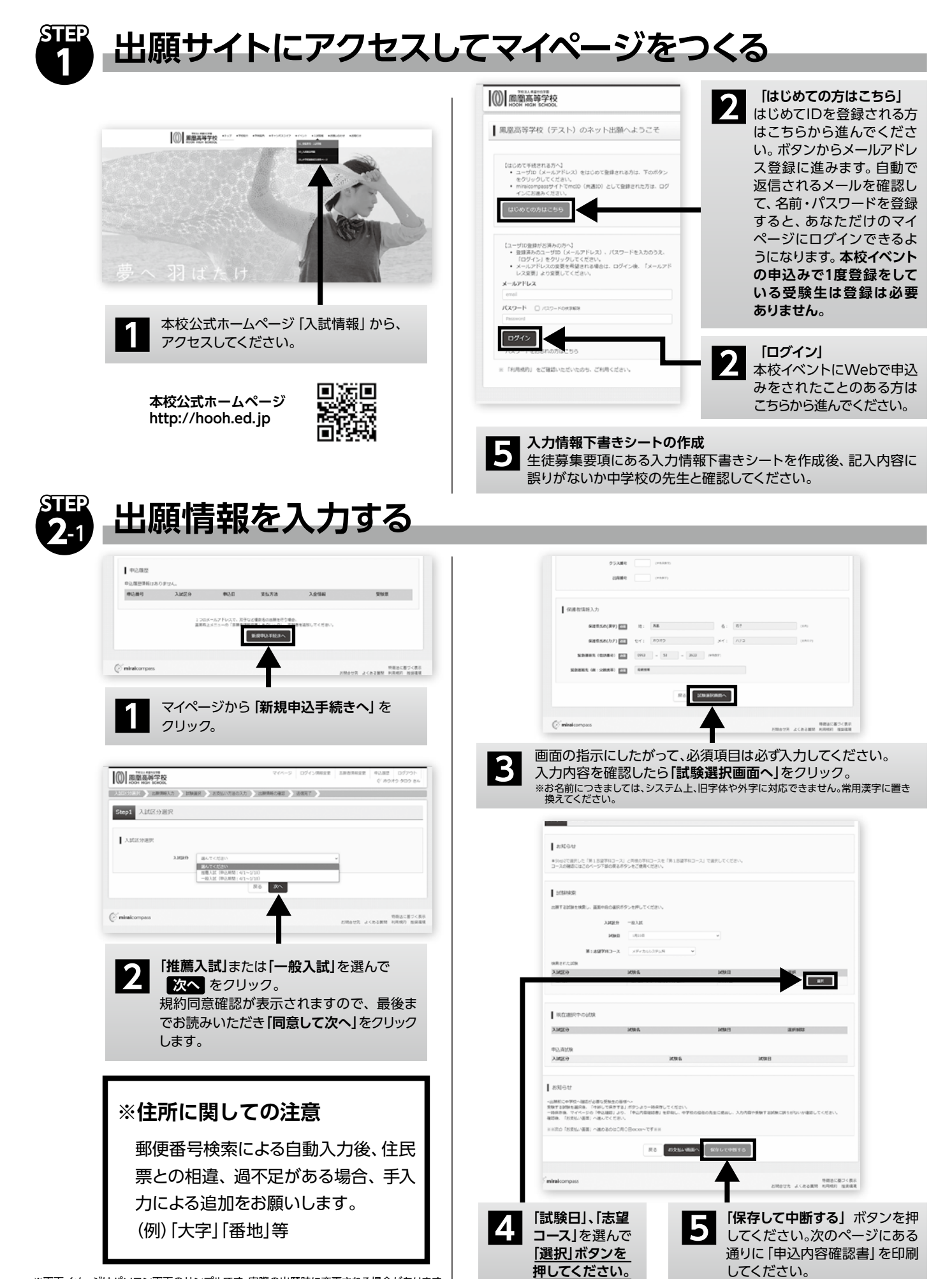

※画面イメージはパソコン画面のサンプルです。実際の出願時に変更される場合があります。

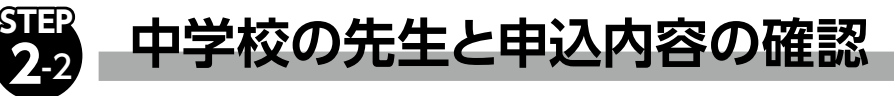

「出身中学校専用サイト」から出願情報にアクセスし、入力内容に誤りがないか中学校の先生と確認してください。

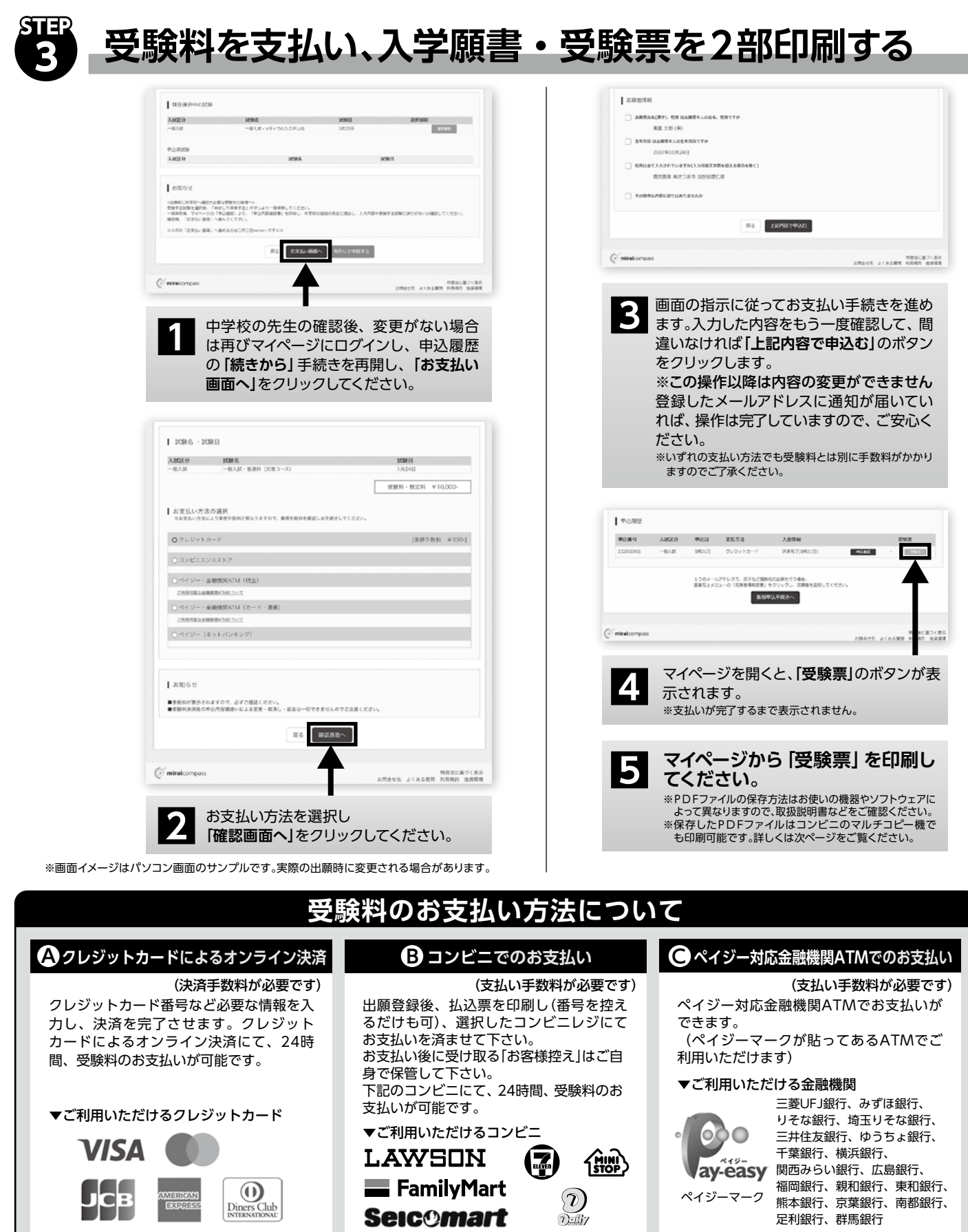

※システム・操作に関するお問い合わせ:miraicompassサポートセンター(24時間対応)

※受験料は、クレジットカードによるオンライン決済、コンビニでのお支払い、ペイジー対応金融機関ATMでのお支払いのいずれかを選ぶことができます。

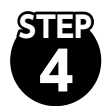

## **4 1部は中学校の先生に提出、1部は受験票として各自保管する**

**■1** 中学校の先生に提出するときは、入学願書と受験票は**切りはなさない**でください。

**■2** 試験当日は、各自保管している入学願書・受験票を**切りはなし、受験票のみを持参**してください。

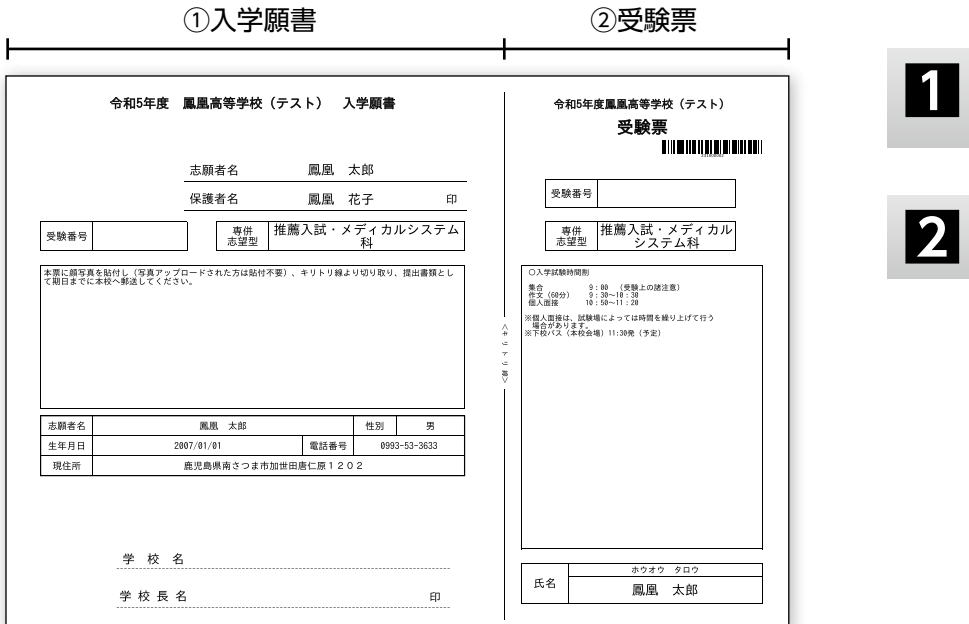

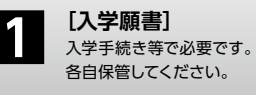

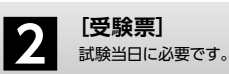

※画面イメージはパソコン画面のサンプルです。実際の出願時に変更される場合があります。

## **以上で出願手続きは完了です!**

## **スマートフォン・タブレットから「入学願書・受験票」を印刷する方法**

### **家庭用プリンタで印刷する ●❶**

Wi-Fi 接続や通信でのデータ送信が可能な場合、お持ちのプリンタで印刷できます。 設定方法については、プリンタの取扱説明書をご確認ください。

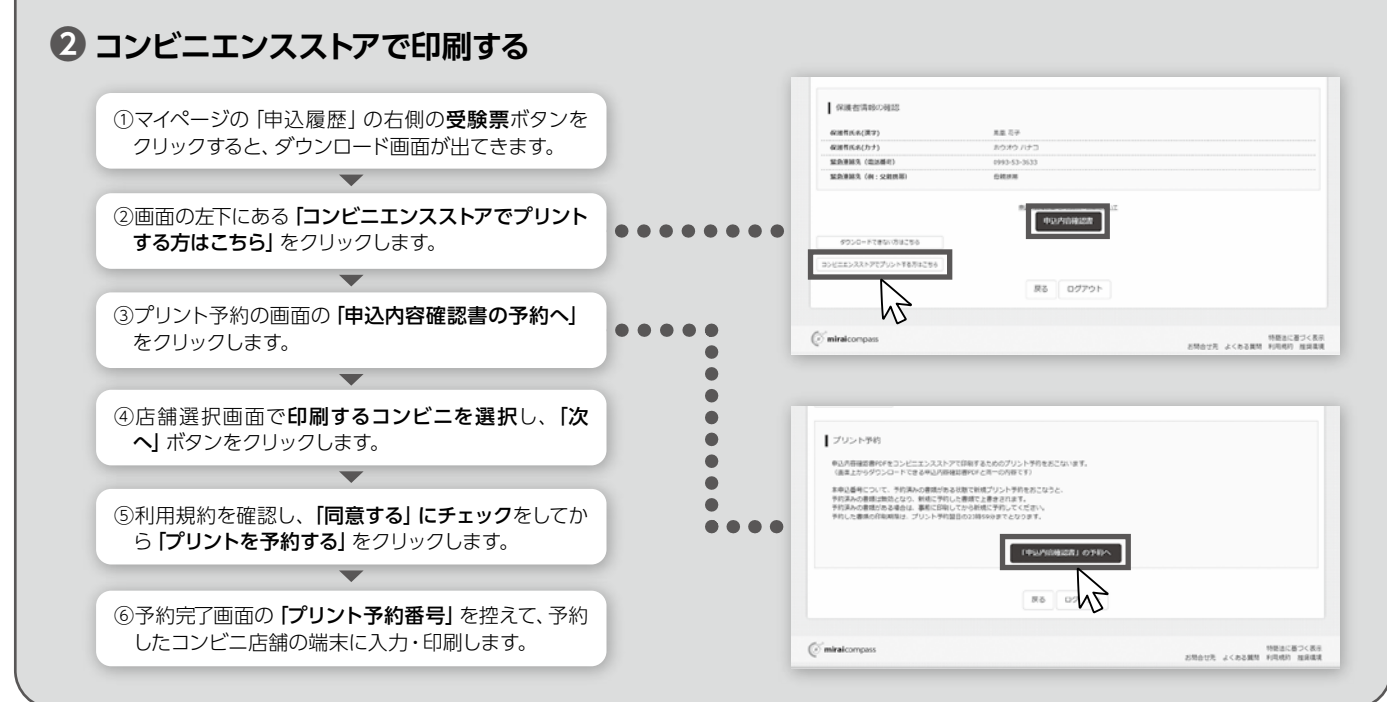

# **1 校納金及び寮費・スクールバス維持費**

#### **◆授業料等校納金(月額) ◆寮費(月額)**

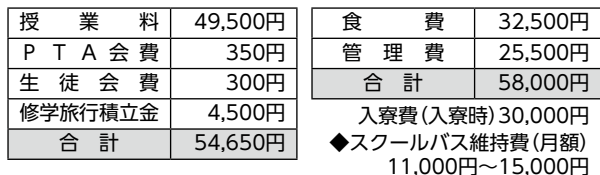

※授業料及び寮費・スクールバス維持費は年額を12カ月で均等割 した金額となります。

## **2 学園奨学金**

#### **第1種学園奨学金**

授業料・寮費の全額または一部に相当する額を奨学金と して貸与。奨学生として 3 年間就学の場合は奨学金の返 済は必要としない。契約にあたり連帯保証人 3 名(保護 者他 2 名)を要する。

#### **①スポーツ奨学金**

- ●応募資格…建学の精神を体し礼節をわきまえ人物・スポーツ技 能ともに優秀であり、文武両道に意欲的で次の運 動部に 3 年間在籍する生徒 ○テニス (男子・女子) ○サッカー (男子・女子) ○剣道(男子・女子) ○駅伝(男子・女子) ○柔道(男子・女子) ◯バスケットボール(女子)
- ●受け入れ学科…メディカルシステム科、総合福祉科、普通科 ●貸与額の決定…中学校在学中のスポーツ大会成績等をふまえ
- て決定

#### **②学力奨学金**

- ●応募資格…建学の精神を体し勤勉であり人物・学習成績ともに 優秀である生徒
- ●受け入れ学科…メディカルシステム科、総合福祉科、 普通科(文理)
- ●貸与額の決定…中学校在学中の学習成績または本校入学試験 の成績等をふまえて決定

#### **第2種学園奨学金**

授業料の一部に相当する額を奨学金として支給。

**①学科奨学金**

- ●応募資格…建学の精神を体し人物優秀ならびに学科の求める 成績基準に達している生徒
- ●受け入れ学科…メディカルシステム科、総合福祉科、普通科 (特進Ⅰ類・Ⅱ類・文理のスポーツ奨学生)
- ●支給額の決定…中学校在学中の学習成績または本校入学試験 の成績等をふまえて決定

#### **②兄弟姉妹奨学金**

- ●応募資格…兄または姉が本校に在学している生徒。ただし、 入学生が第 1 種学園奨学生および看護学科の病院 奨学生・総合福祉科の医療・福祉施設奨学生は対 象としない。
- ●受け入れ学科…全学科
- ●支給額の決定…入学金の半額および授業料の一部

# **3 病院奨学金(看護学科) 医療・福祉施設奨学金(総合福祉科)**

#### **制度内容**

看護学科・総合福祉科の生徒に対して、国家資格を取得 するまでの期間、本校の指定病院・福祉施設から貸与さ れる教育的奨学金制度。

- **●奨学生として求める生徒**
	- ①看護師・介護福祉士を目指す強い意志と情熱を持っている
	- ②心身ともに健康である ③人物が優秀である
	- ④学習に意欲的に取り組む
	-
	- ○・一○第一○。<br>⑤将来看護師・介護福祉士として本校の指定病院・福祉施設に 勤務できる

#### **●貸与内容**

- ①入学金(全額)…100,000円(自己負担、契約後返金)
- ②校納金(全額)…54,650円 (授業料・PTA 会費・生徒会費・修学旅行積立金)
- ③寮 費(全額)…58,000円 (日・祝日も含み1日3食付き・管理費含む)
- ④スクールバス維持費(全額)…利用区間により 11,000円~15,000円
- ※制服・教科書代等は自己負担。また、看護学科 3 年生 3 月分 (専門課程入学準備セミナー参加)の寮費・スクールバス維持 費は実費分を自己負担。

#### **●申し込み条件**

 ①契約にあたり連帯保証人3名(保護者他2名)を要する。 ②卒業・修了後、国家資格を取得し、本校の指定病院・福祉施設に 規定期間勤務した場合、「全額、返還は免除」される。 ③総合福祉科については学園奨学金との併用は不可とする。

#### **●留意事項**

当該奨学生で、社会通念上、スクールバス通学可能範囲で入寮を希 望した場合に、諸般の事情により、入寮をお断りする可能性がある。 (該当の場合は、事前にご相談ください。)

### **4 就学支援金・公的奨学金・補助金**

#### **国の高等学校等就学支援金制度**

保護者の収入状況に応じた就学支援金が国から支給され、 授業料負担が軽減されます。

#### 全日制私立高校の場合

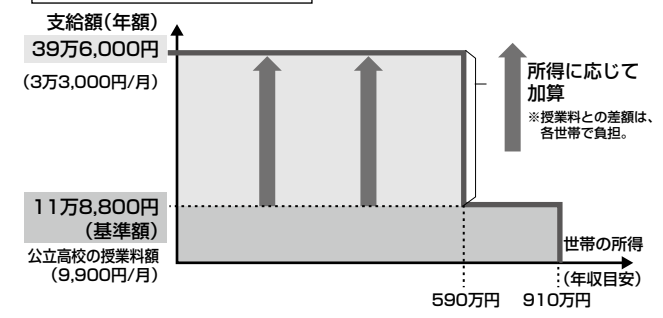

#### **公的奨学金**

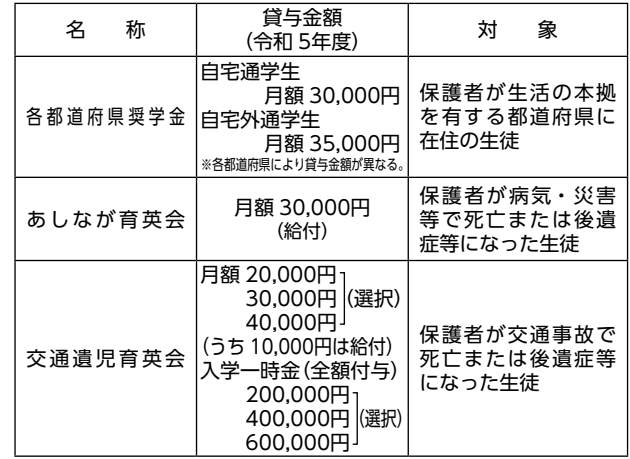

※都道府県奨学金については、各県等で貸与額が異なることがあります。

#### **補助金**

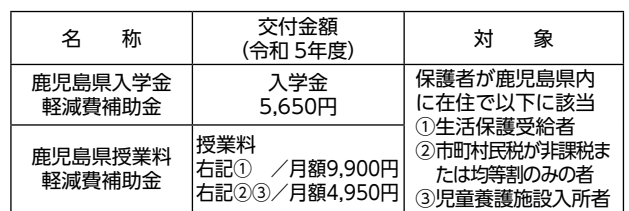

## MEMO

## **入力情報下書きシート**

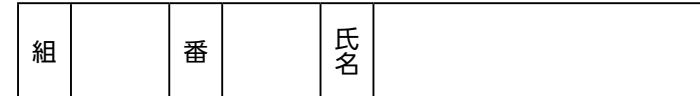

**【志願者情報】**

--------- キリトリ --

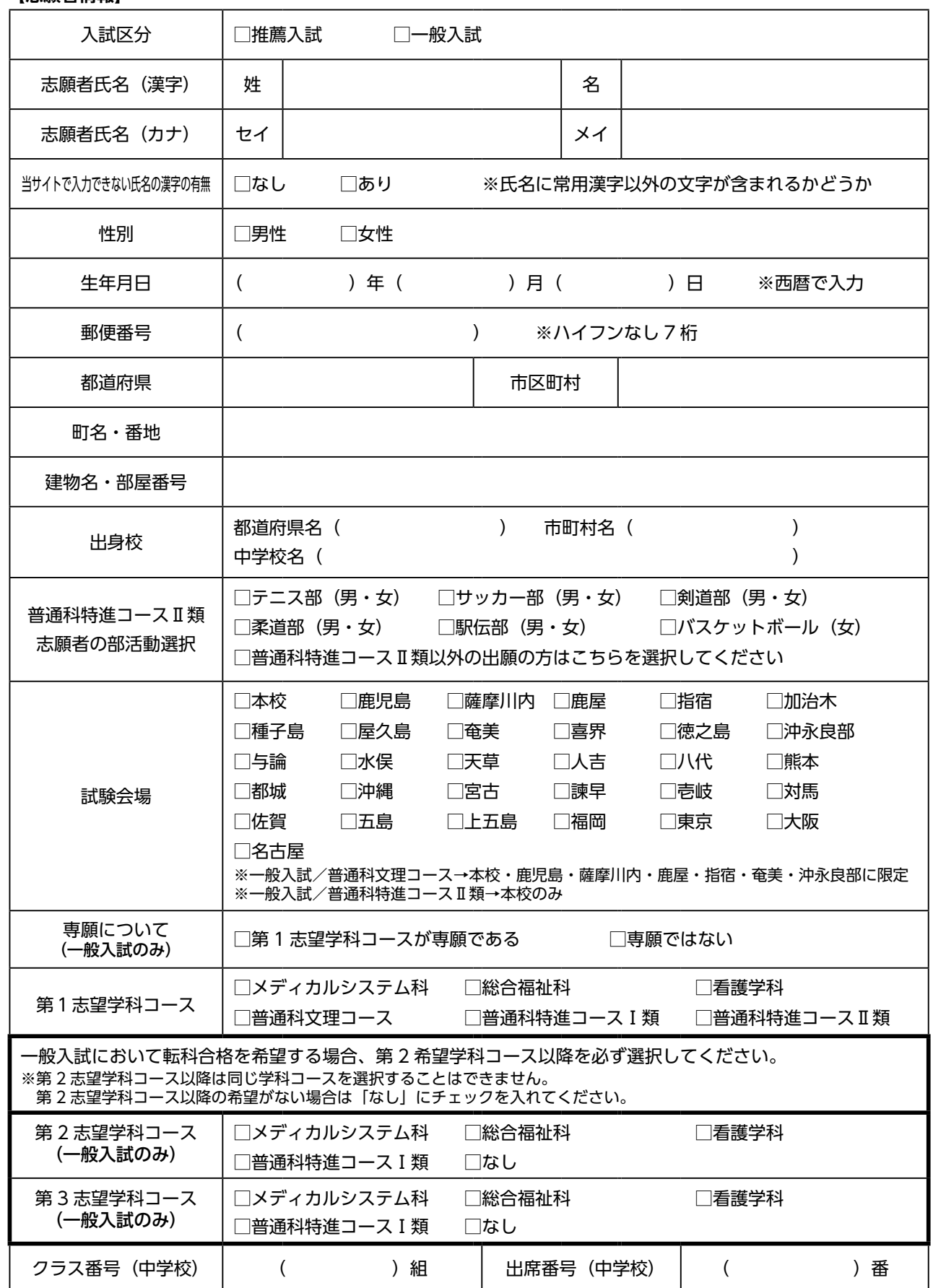

**【保護者情報】**

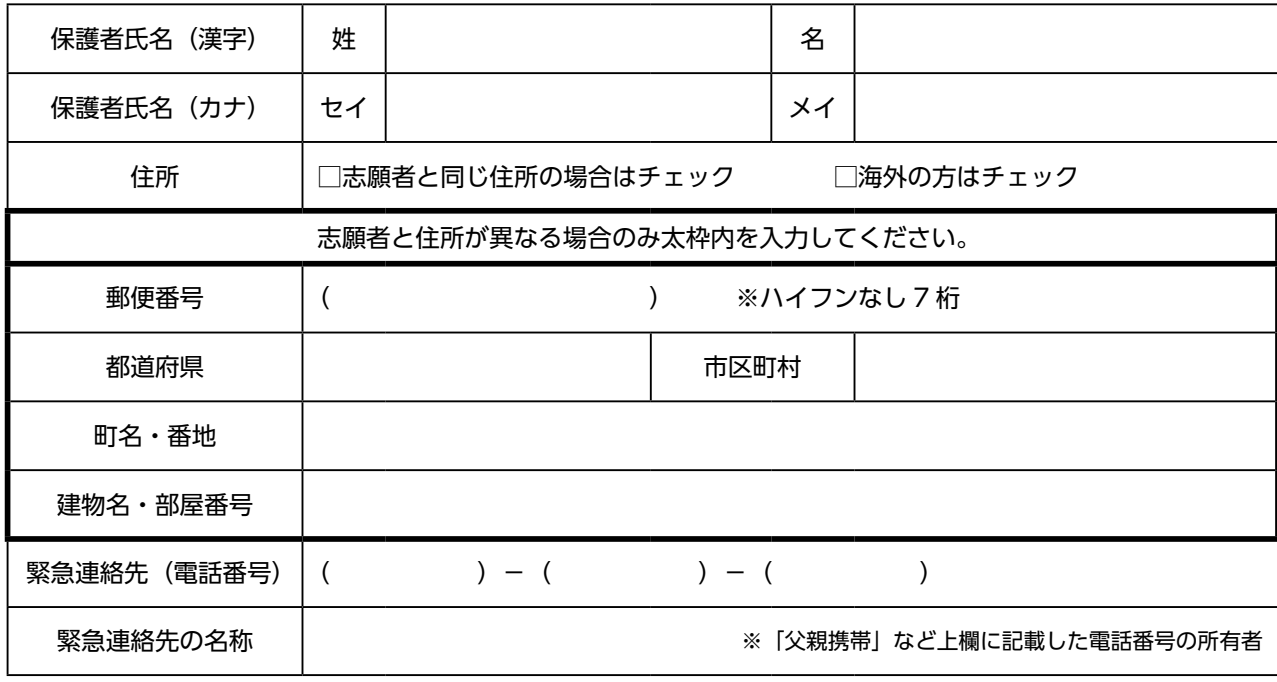

<入力上の注意>

- Web出願システムで入力する情報はすべて**常用漢字を使用**してください。常用外漢字が含まれる場合は、簡 易字体で入力してください。
- □がある項目は、該当するものにチェックを入れてください。Web出願システム内では、チェックを入れた り、チェックボックスの中から選択したりする情報です。

キリトリ

- 氏名にミドルネームがある場合は、「名(メイ)」の部分に入力してください。
- 第1志望学科コースで普通科特進コースⅡ類を選択する場合は、該当する部活動を選択してください。第1志望 学科コースで普通科特進コースⅡ類**以外**の学科に出願する場合は、必ず「普通科特進コースⅡ類以外の出願の 方はこちらを選択してください」を選択してください。
- 以下の学科コースは**一般入試の試験会場が限定**されております。ご注意ください。(推薦入試は全学科コース どの会場でも受験できます。)
	- ・普通科文理コース → 本校・鹿児島・薩摩川内・鹿屋・指宿・奄美・沖永良部に限定
	- ・普通科特進コースⅡ類 → 本校のみ
- 一般入試で転科合格を希望する場合は、第2志望学科コース以降を必ず選択してください。第2志望学科コース 以降は同じ学科コースを選択することはできません。第2志望学科コース以降の希望がない場合は「なし」に チェックを入れてください。